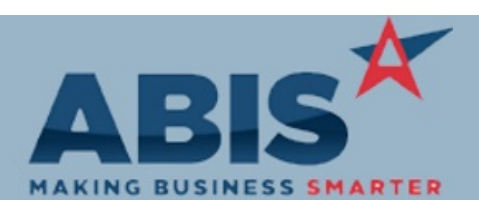

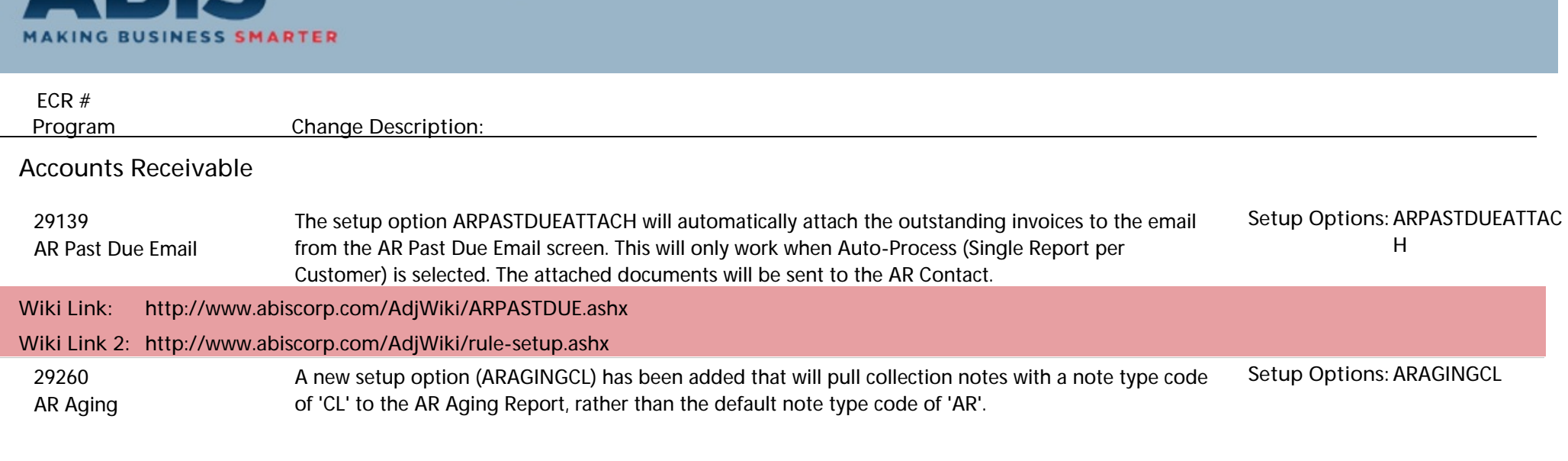

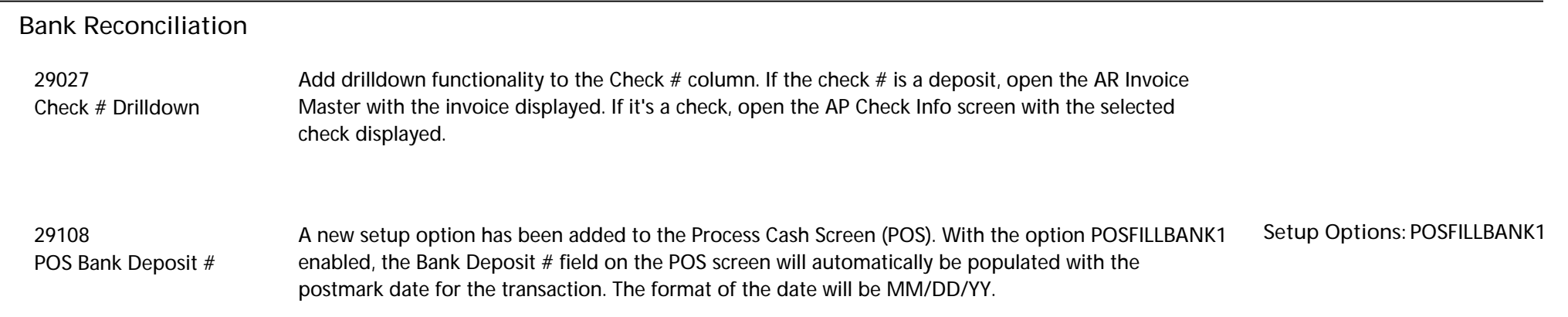

**Item Control (Inventory)**

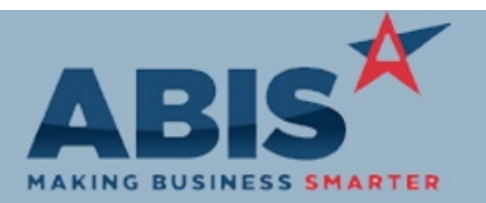

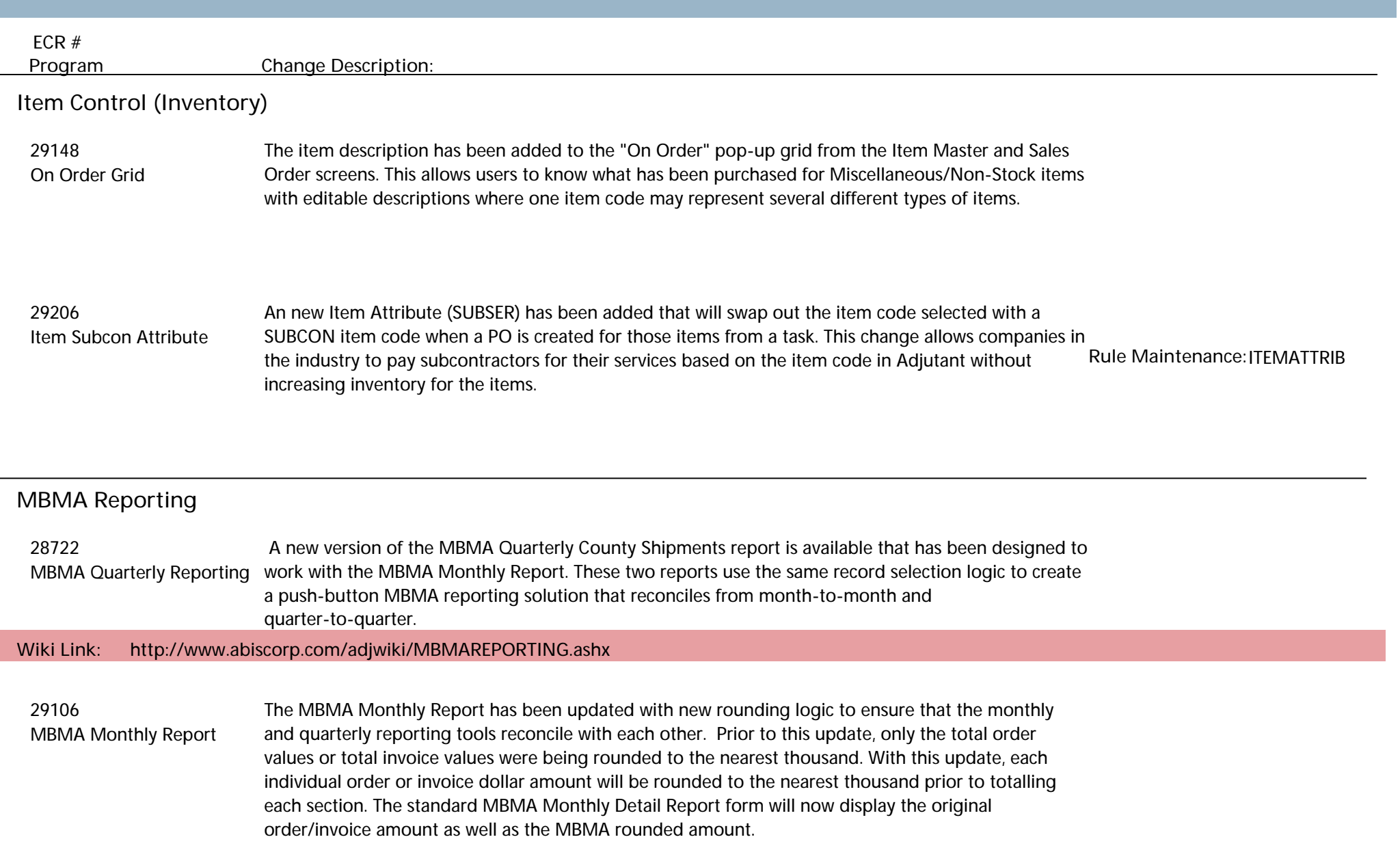

 $\overline{\phantom{0}}$ 

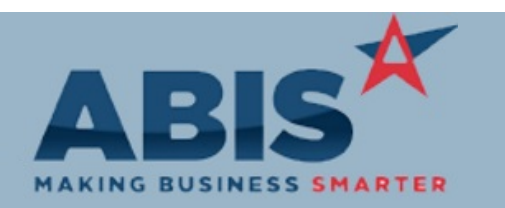

**Page 3 of 10**

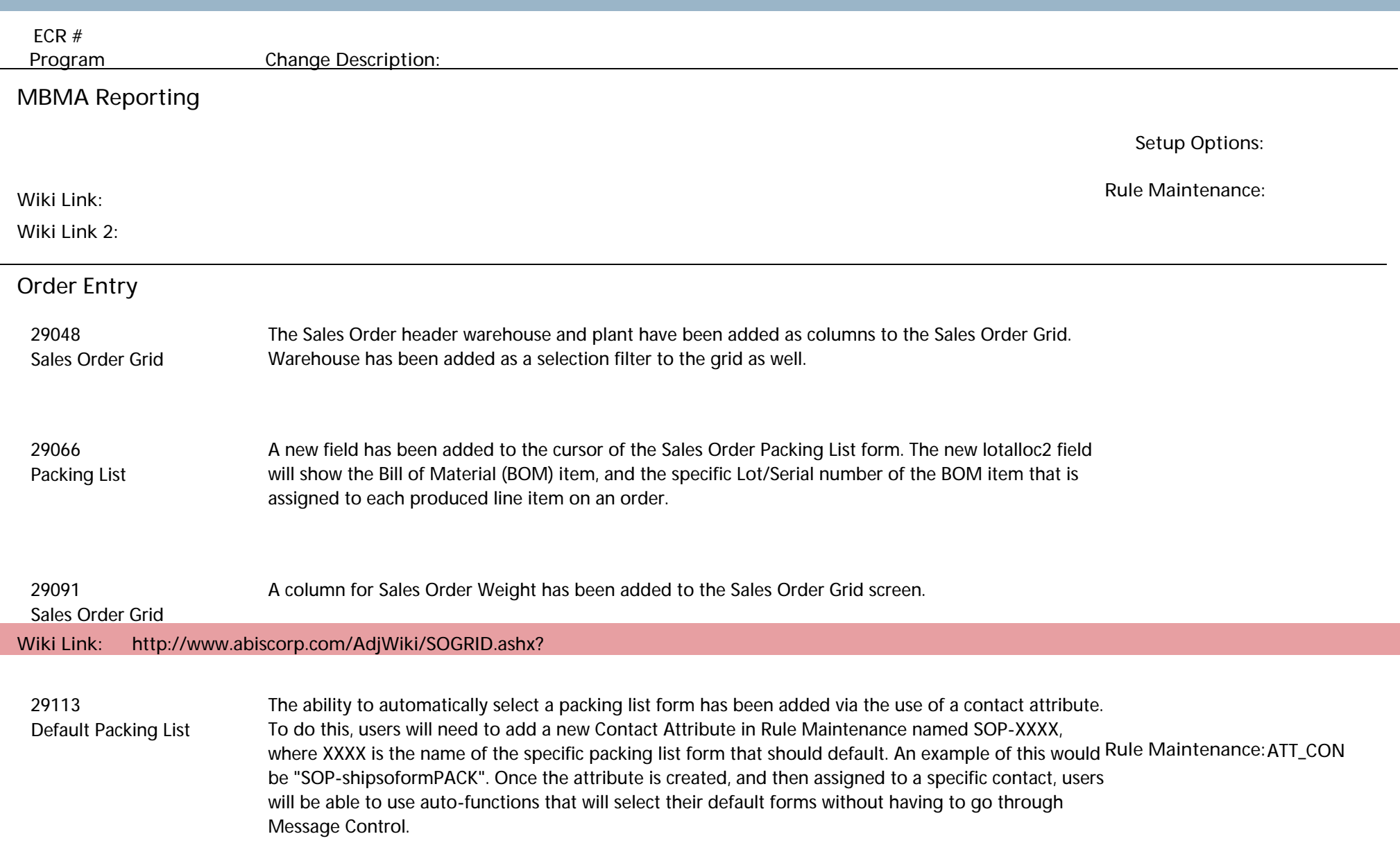

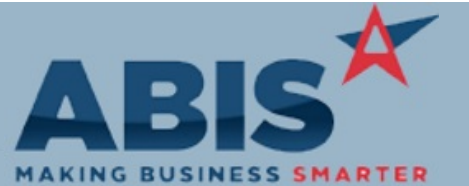

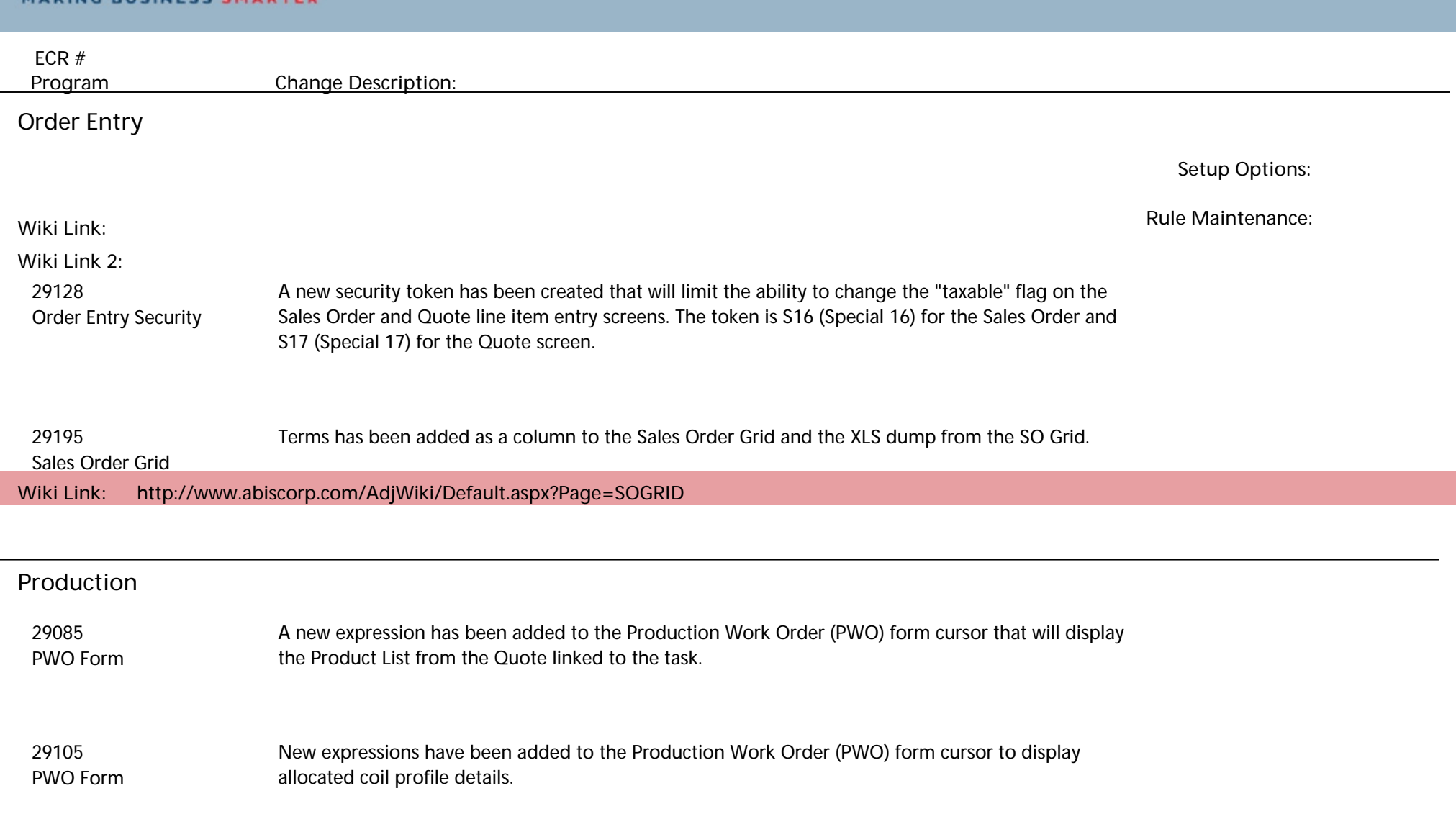

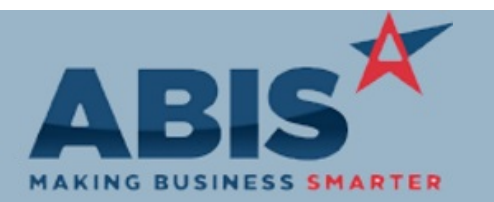

L.

## **Adjutant Desktop Release Notes Version 1709.1683**

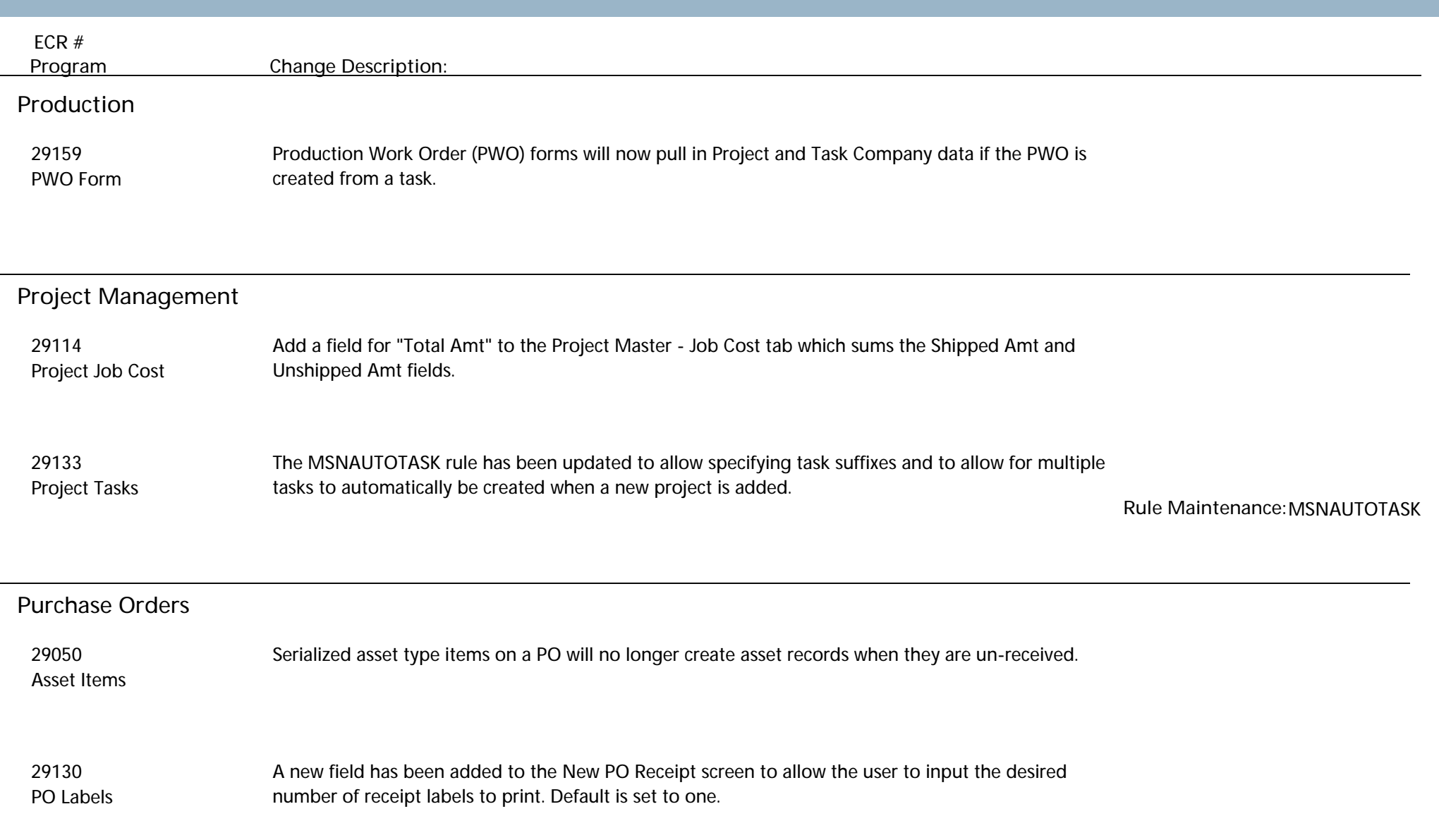

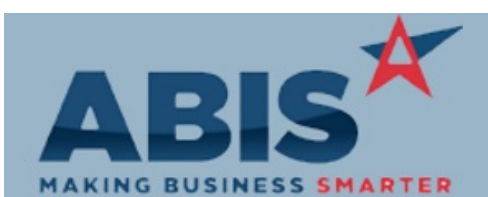

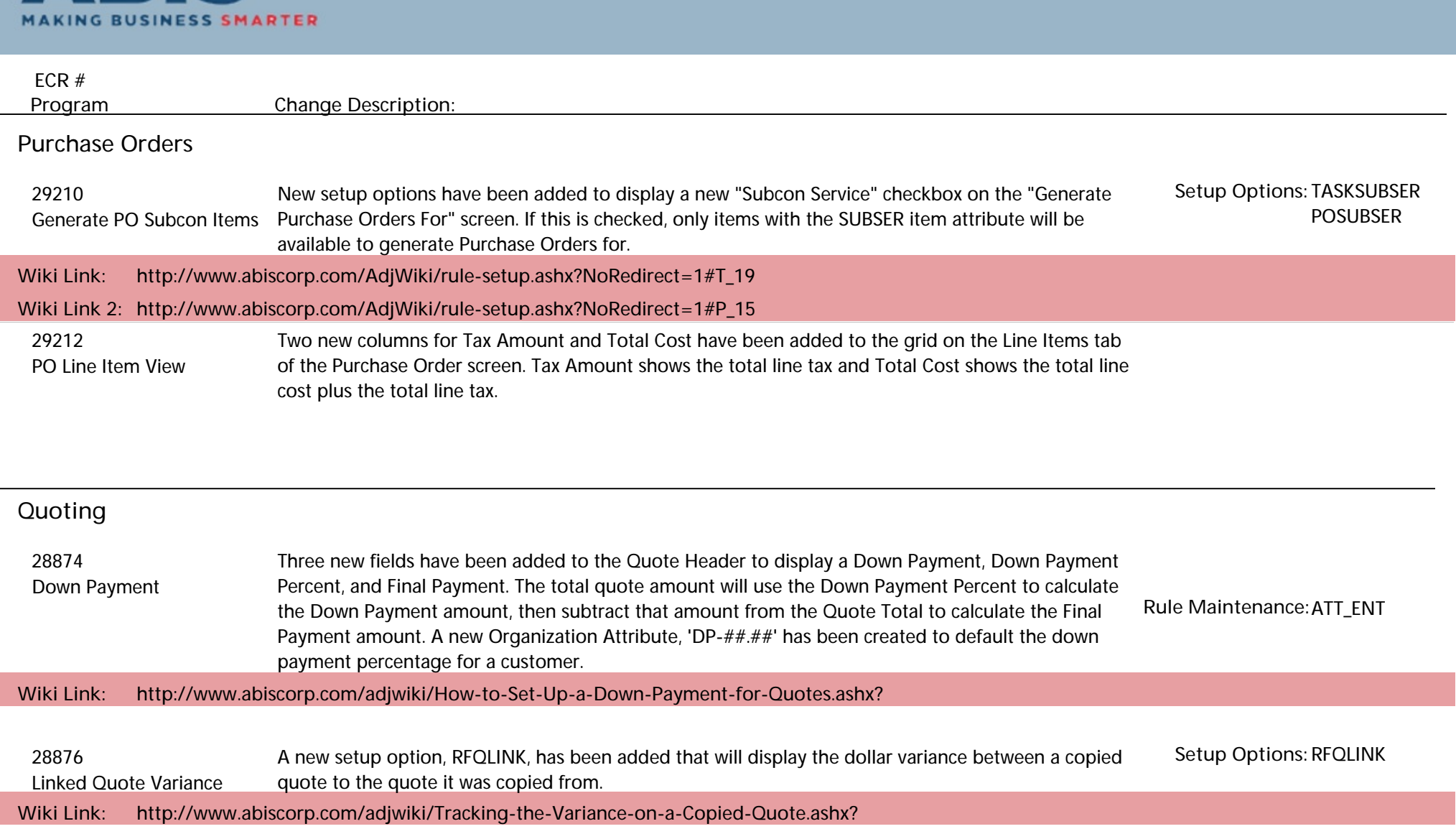

**Reporting**

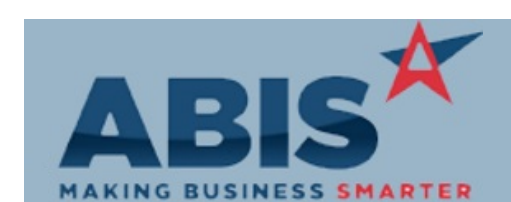

**Page 7 of 10**

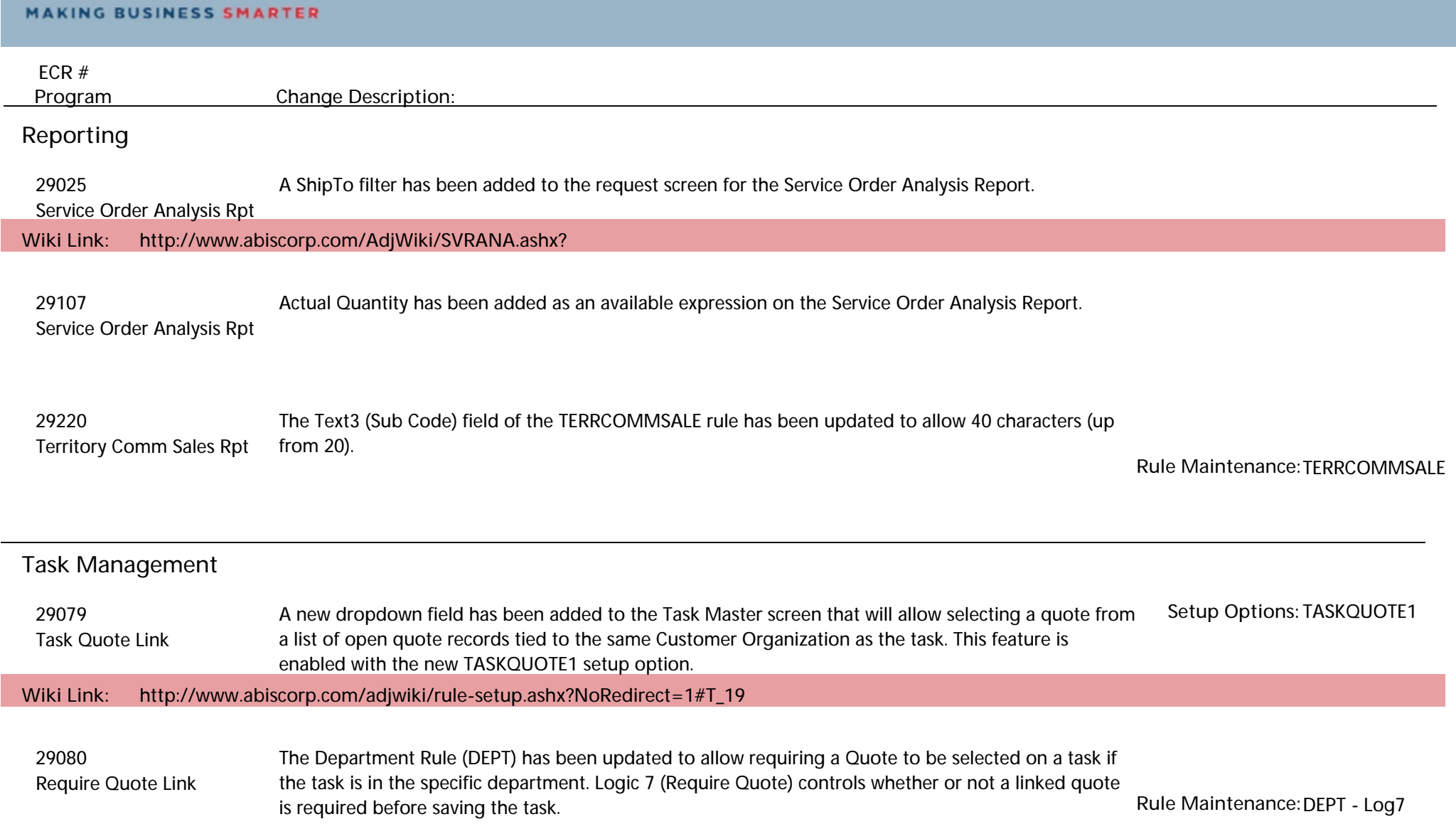

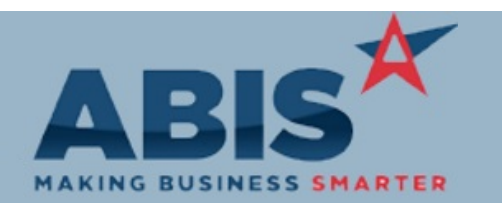

**Page 8 of 10**

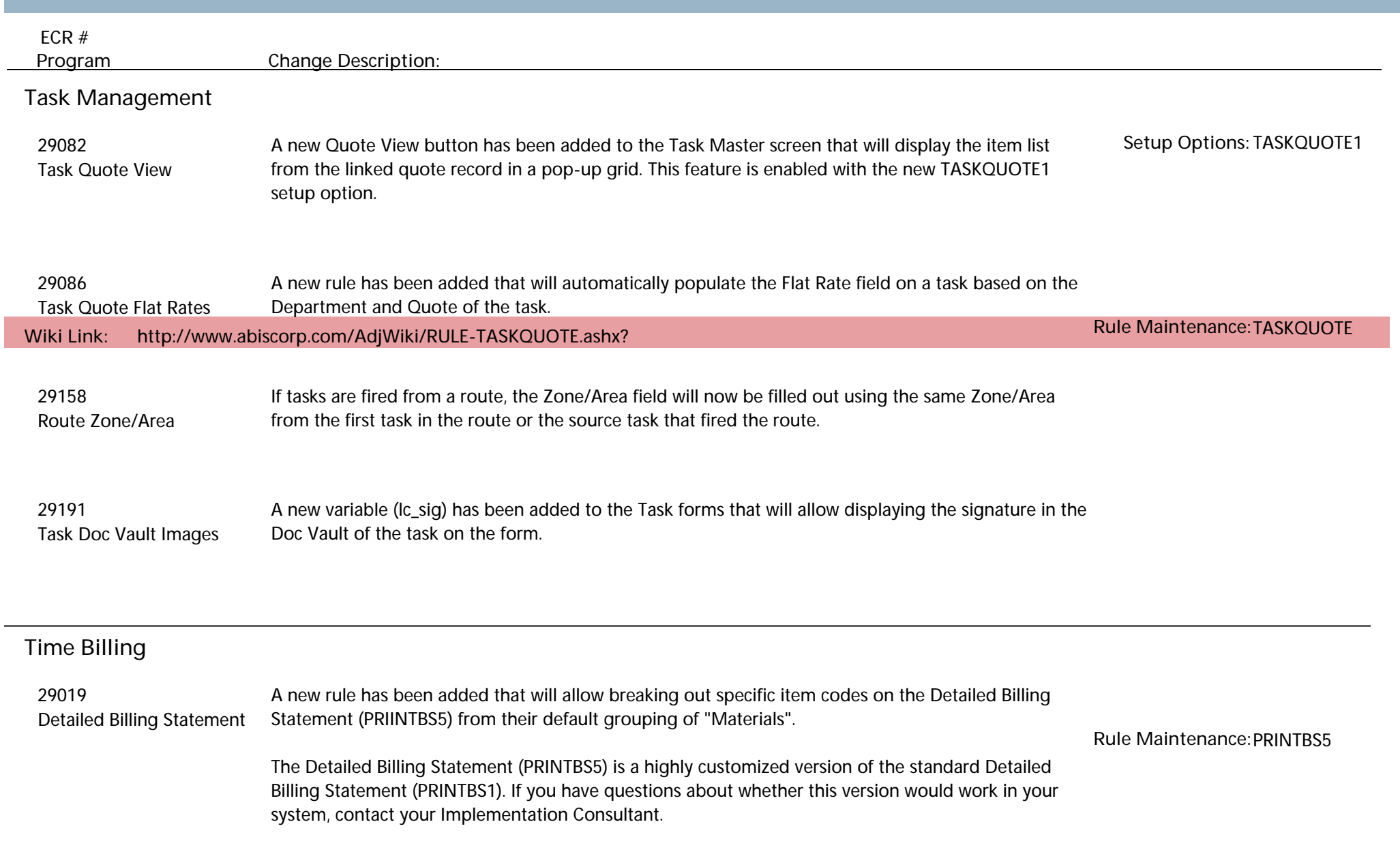

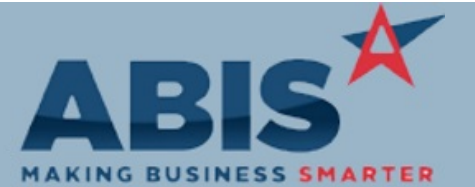

**Page 9 of 10**

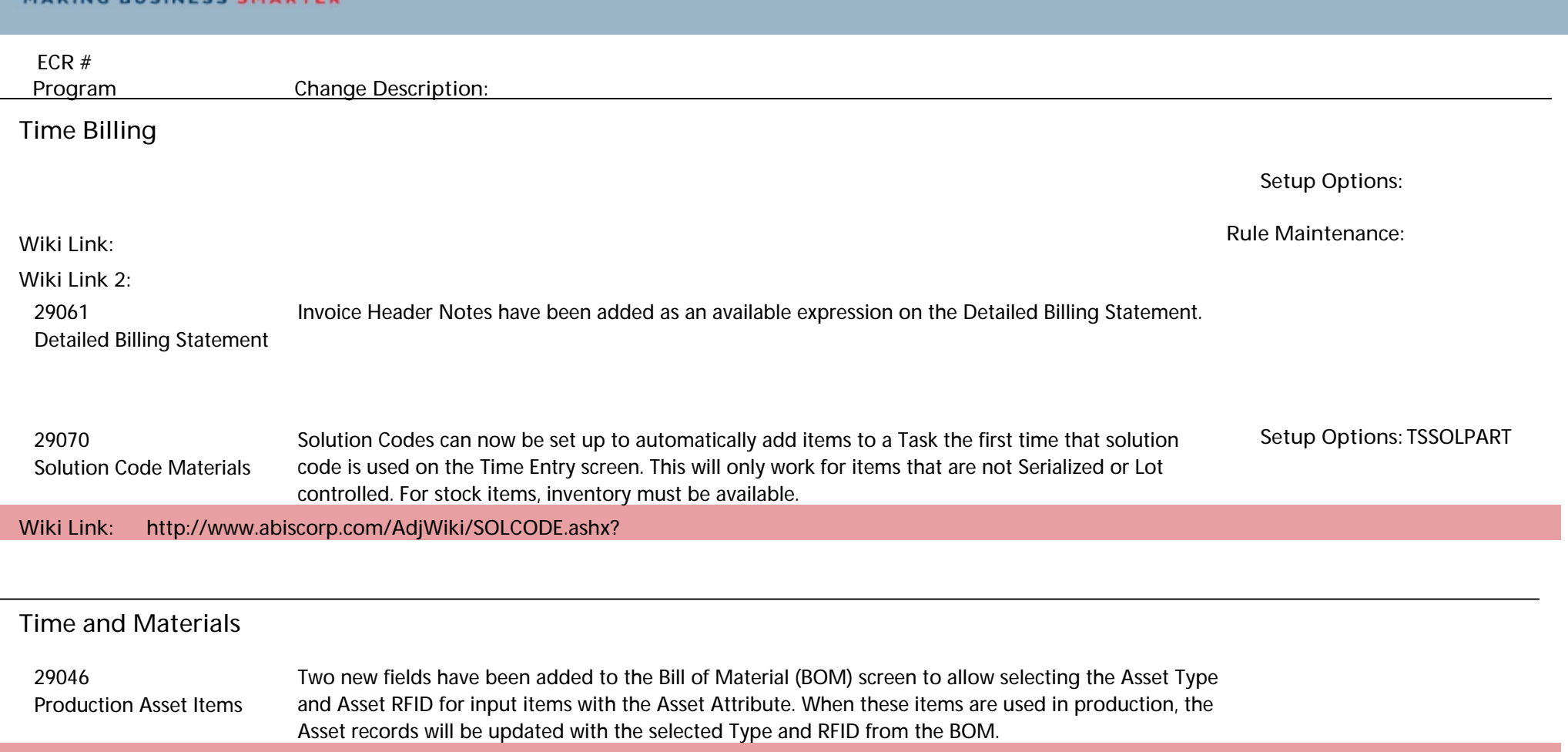

**Wiki Link: http://www.abiscorp.com/adjwiki/Changing-the-Asset-Type-and-Asset-RFID-During-Production.ashx?**

#### **Work Flow Routing**

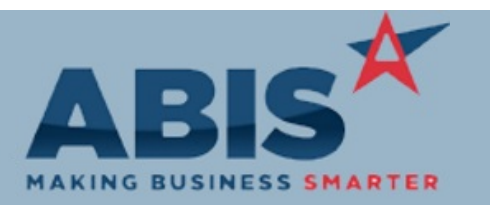

**Page 10 of 10**

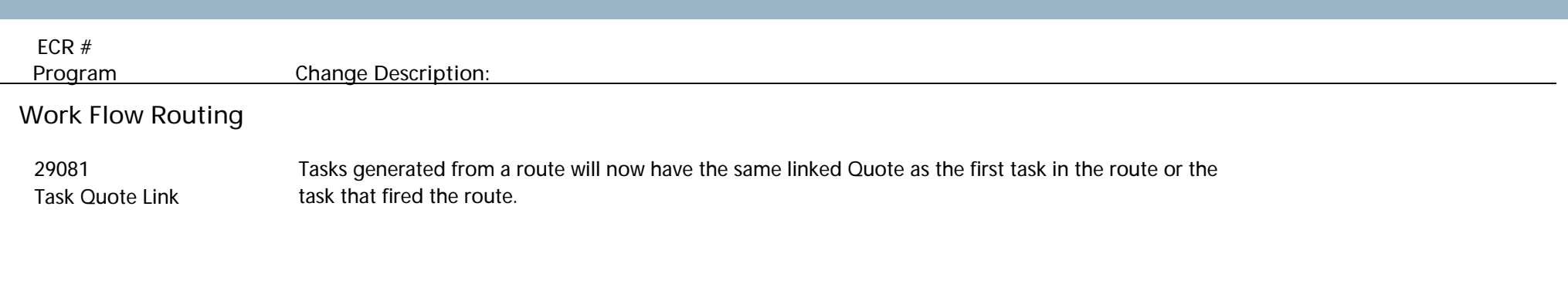

**Total Number of Changes: 39**